## **Prozessbeschreibung**

## **Mitgliederaufnahme KiSS**

#### *Prozessverwendung:*

Anmeldung neuer Mitglieder in der Kindersportschule

#### *Prozessverantwortlicher/Verwender:*

**Geschäftsstelle** 

## *rechtliche Grundlage:*

Mitgliederverwaltung

#### *Input:*

Anmeldeformular KiSS

#### *Output:*

Ablage Anmeldeformular Aktualisierte KiSS-Mitgliederliste Lastschrift Monatsbeitrag

## *Prozessablauf (Heimatverein TSV Lindau):*

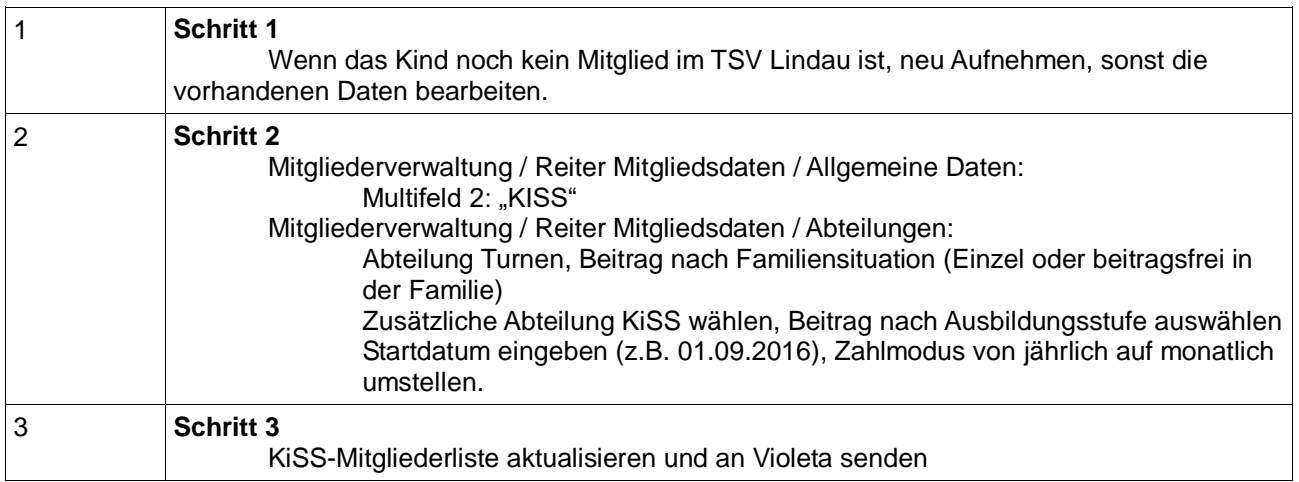

### *Prozessablauf (anderer Heimatverein):*

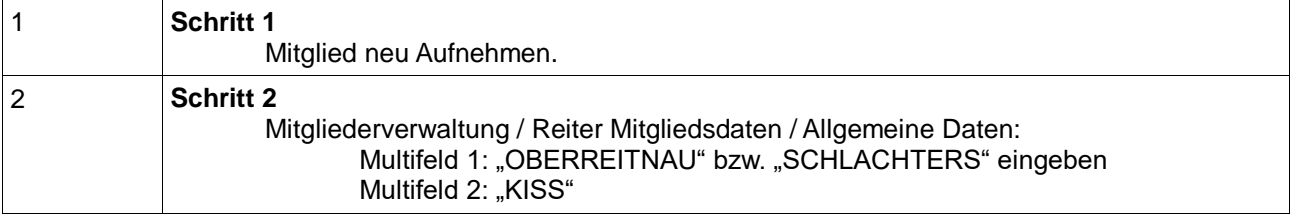

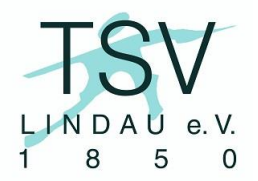

# **Prozessbeschreibung**

# **Mitgliederaufnahme KiSS**

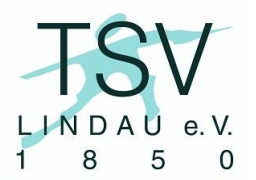

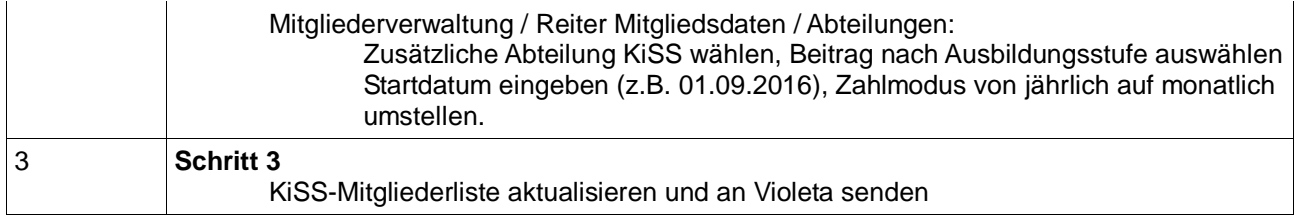

## *Prozessdaten:*

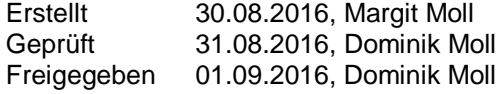